Министерство науки и высшего образования Российской Федерации Федеральное государственное бюджетное образовательное учреждение высшего образования «Новгородский государственный университет имени Ярослава Мудрого» Институт электронных и информационных систем

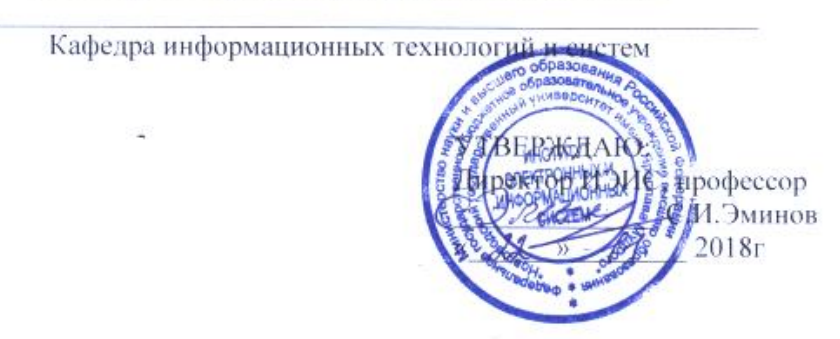

# ПРОЕКТИРОВАНИЕ КОМПЬЮТЕРНЫХ СЕТЕЙ

Учебный модуль по направлению подготовки

09.03.01 - Информатика и вычислительная техника

Рабочая программа

COLTACOBAHO:

Начальник учебного отдела (tal - 0.Б.Широколобова  $\kappa$  22  $\kappa$  11 2018

Разработал:

Доцент кафедры ИТИС:

Кл С.А.Моркин Ассистент кафедры ИТИС

М.П. Журавлева

Принято на заседании кафедры ИТИС Пр N2 ом 2.11.2018 Зав.кафедрой ИТИС дой итне А.Л.Гавриков

## **1 Цели и задачи УМ**

Целью освоения УМ «Проектирование компьютерных сетей» является приобретение студентами знаний о современных технологиях проектирования и построения компьютерных сетей.

Задачи УМ «Проектирование компьютерных сетей»:

Формирование следующих основных знаний и умений у студентов

- о современных технологиях построения компьютерных сетей;
- об основных методах и средствах проектирования компьютерных сетей;

- о современных технологиях построения компьютерных сетей и смежных отраслей. чается в

Требования к уровню освоения программы:

В результате изучения дисциплины студенты должны знать:

- открытые модели сетевого взаимодействия;

- основные компоненты, устройства и стандарты локальных и глобальных компьютерных сетей;
- протоколы обмена информацией между различными сетевыми устройствами;
- способы эффективной реализации контроля сетевого трафика на маршрутизаторе.

#### **2 Место УМ в структуре ОП подготовки бакалавра**

УМ базируется на материале, излагаемом в курсах "Информатика", "Программирование", "Основы Web-программирования", "Сети ЭВМ и телекоммуникации". Также дисциплина требует знание английского языка в объеме достаточном для понимания технической литературы.

Знания, полученные при изучения данного модуля используется для подготовки курсовых работ и ВКР.

#### **3 Требования к результатам освоения УМ**

Процесс изучения УМ направлен на формирование компетенций:

– Способность инсталлировать программное и аппаратное обеспечение для информационных и автоматизированных систем **(ОПК-1)**

– Способностью разрабатывать бизнес- планы и технические задания на оснащение отделов, лабораторий, офисов компьютерным и сетевым оборудованием **(ОПК-3)**

– Способностью участвовать в настройке и наладке программно – аппаратных комплексов **(ОПК-4)**

**–** Способность разрабатывать модели компонентов информационных систем, включая модели баз данных и модели интерфейсов "человек - электронно-вычислительная машина" **(ПК-1)**

– Способностью разрабатывать компоненты аппаратно-программных комплексов и баз данных, используя современные инструментальные средства и технологии программирования **(ПК-2)**

В результате освоения УМ студент должен знать, уметь и владеть:

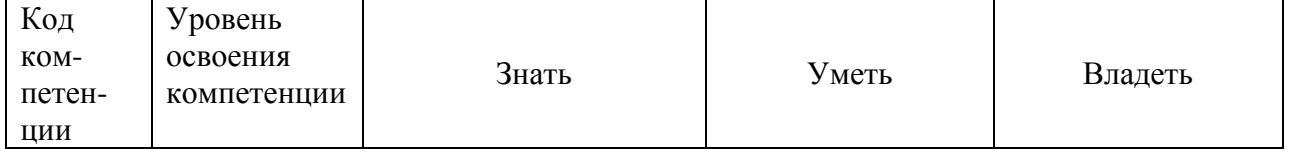

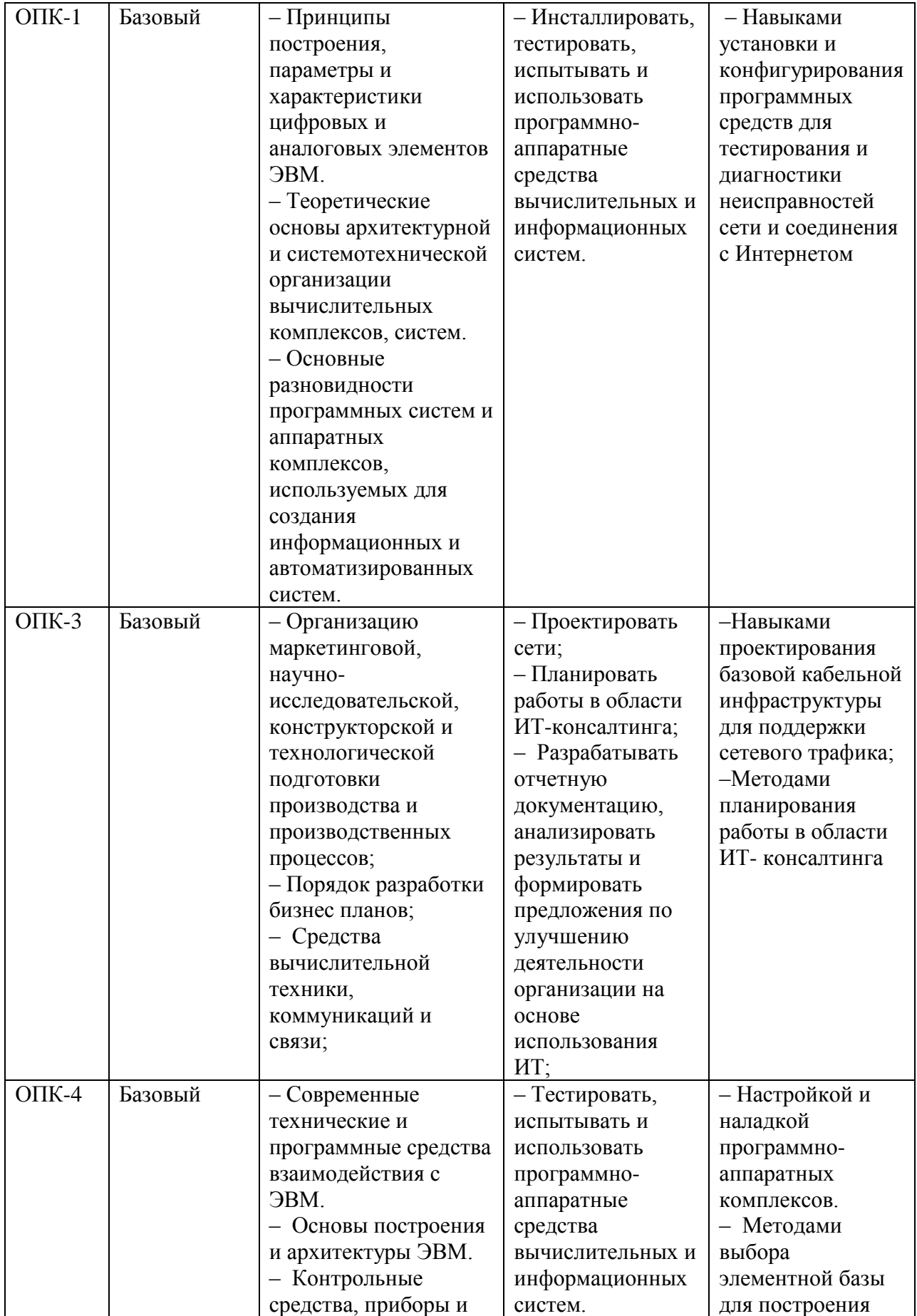

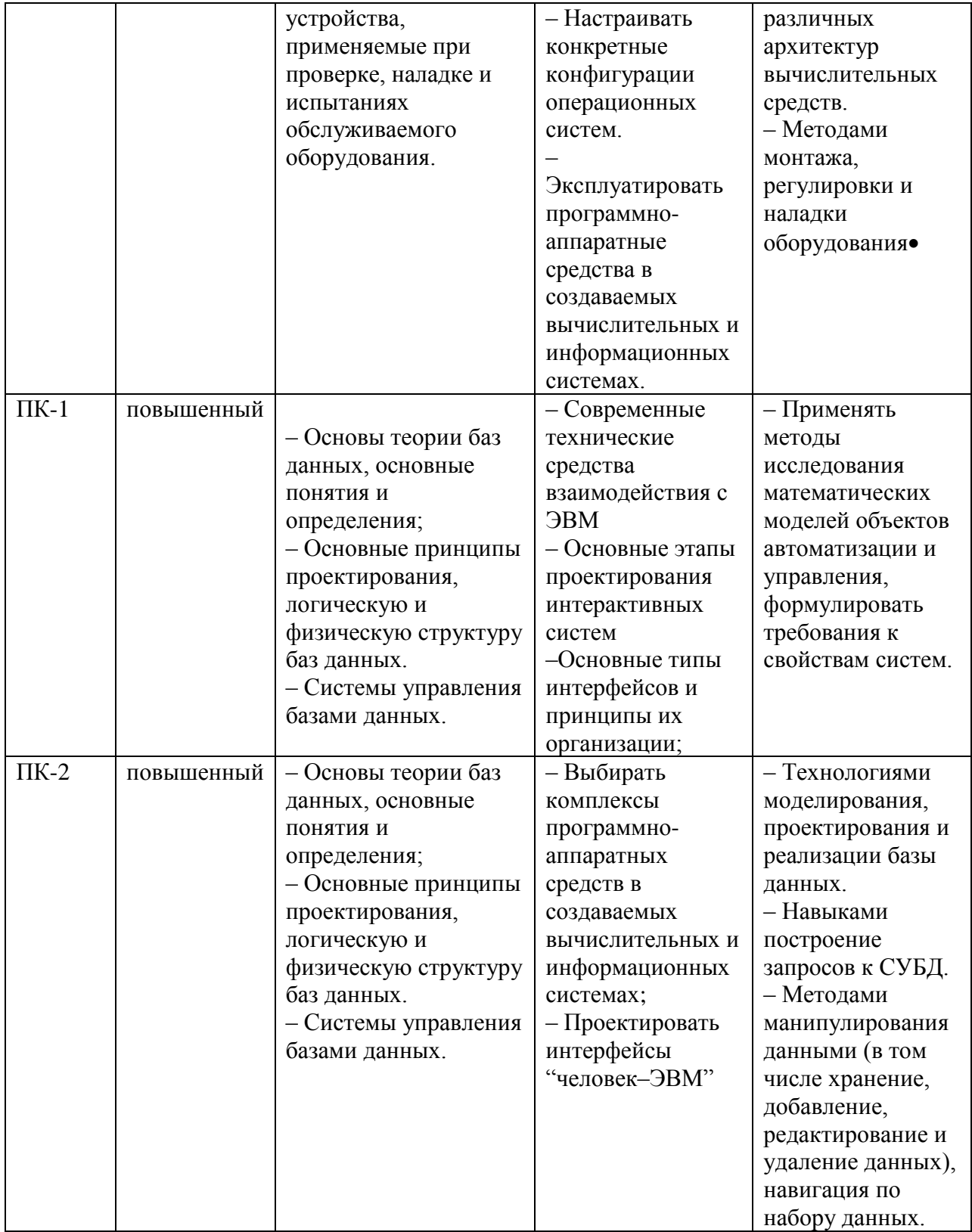

# **4 Структура и содержание УМ**

## **4.1 Трудоемкость УМ и формы аттестации**

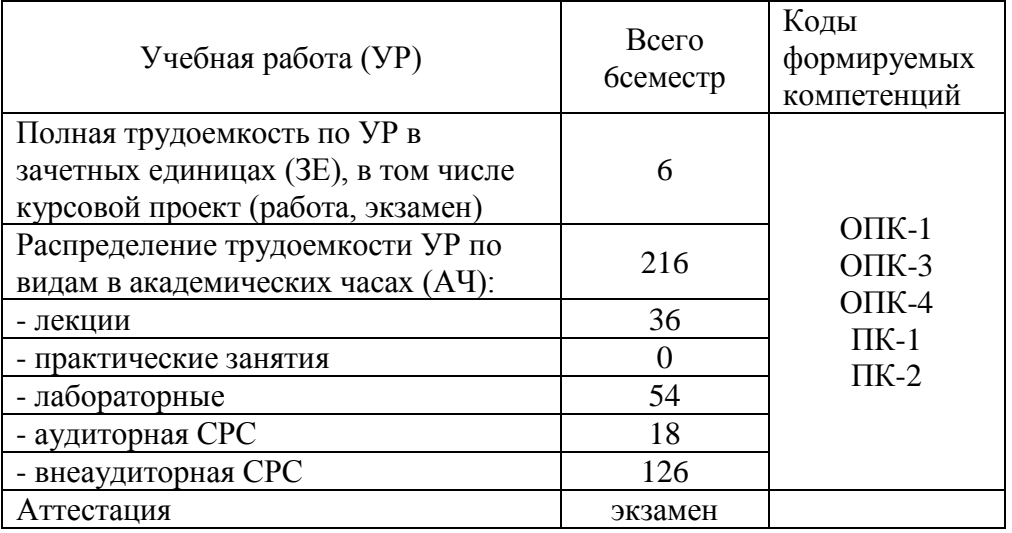

## 4.1 Трудоемкость дисциплины и формы аттестации

#### **4.2 Содержание разделов и тем**

1. Бесклассовая адресация и маршрутизация.

2. Протокол маршрутизации OSPF (Open Shortest Path First) для сети, состоящей из одной области.

3. Протокол маршрутизации EIGRP (Enhanced Internet Group Routing Protocol).

4. Протокол маршрутизации EIGRP (Enhanced Internet Group Routing Protocol).

5. Применение коммутаторов Cisco Catalyst в сетях Ethernet.

6. Базовая настройка коммутатора Cisco Catalyst с операционной системой Cisco IOS.

7. Протокол "объединяющего дерева" STP (Spanning-Tree Protocol).

8. Виртуальные сети VLAN (Virtual LAN).

9. Транковые каналы (Trunks) и протокол VTP (Virtual Trunk Protocol) для репликации таблиц VLAN между коммутаторами.

10. Управление пространством IP-адресов.

11. Технологии глобальных сетей WAN (Wide Area Network).

12. Протокол PPP (Point-to-Point Protocol).

13. Сеть с коммутацией каналов ISDN (Integrated Services Digital Network) и использование

DDR (Dial-on-Demand Routing) в сети ISDN.

14. Протокол Frame Relay.

15. Средства сетевого администрирования и мониторинга сети.

## **4.3 Организация изучения УМ**

Методические рекомендации по организации изучения дисциплины даются в Приложении А

#### 5 Контроль и оценка качества освоения учебного модуля

Контроль качества освоения студентами УМ «Проектирование компьютерных сетей» осуществляется непрерывно в течение всего периода обучения с использованием балльнорейтинговой системы (БРС), являющейся обязательной к использованию всеми структурными подразделениями университета.

Для оценки качества освоения модуля используются формы контроля: текущий регулярно в течение всего семестра (контроль выполнения лабораторных и самостоятельных работ.); рубежный контроль проводится на 9-ой неделе: предполагает использование педагогических материалов для аудиторного контроля знаний, учет суммарных результатов по итогам текущего контроля за соответствующий период обучения, проходит в виде дискуссии; экзамен - по окончании изучения дисциплины.

Перечень вопросов к экзамену в Приложении А.

Оценка качества освоения модуля осуществляется с использованием фонда оценочных средств, разработанного для данного модуля, по всем формам контроля в соответствии с положением «Об организации учебного процесса по основным образовательным программам высшего профессионального образования» и «О и фонде оценочных средств для проведения текущего контроля успеваемости, промежуточной аттестации студентов, итоговой аттестации выпускников»

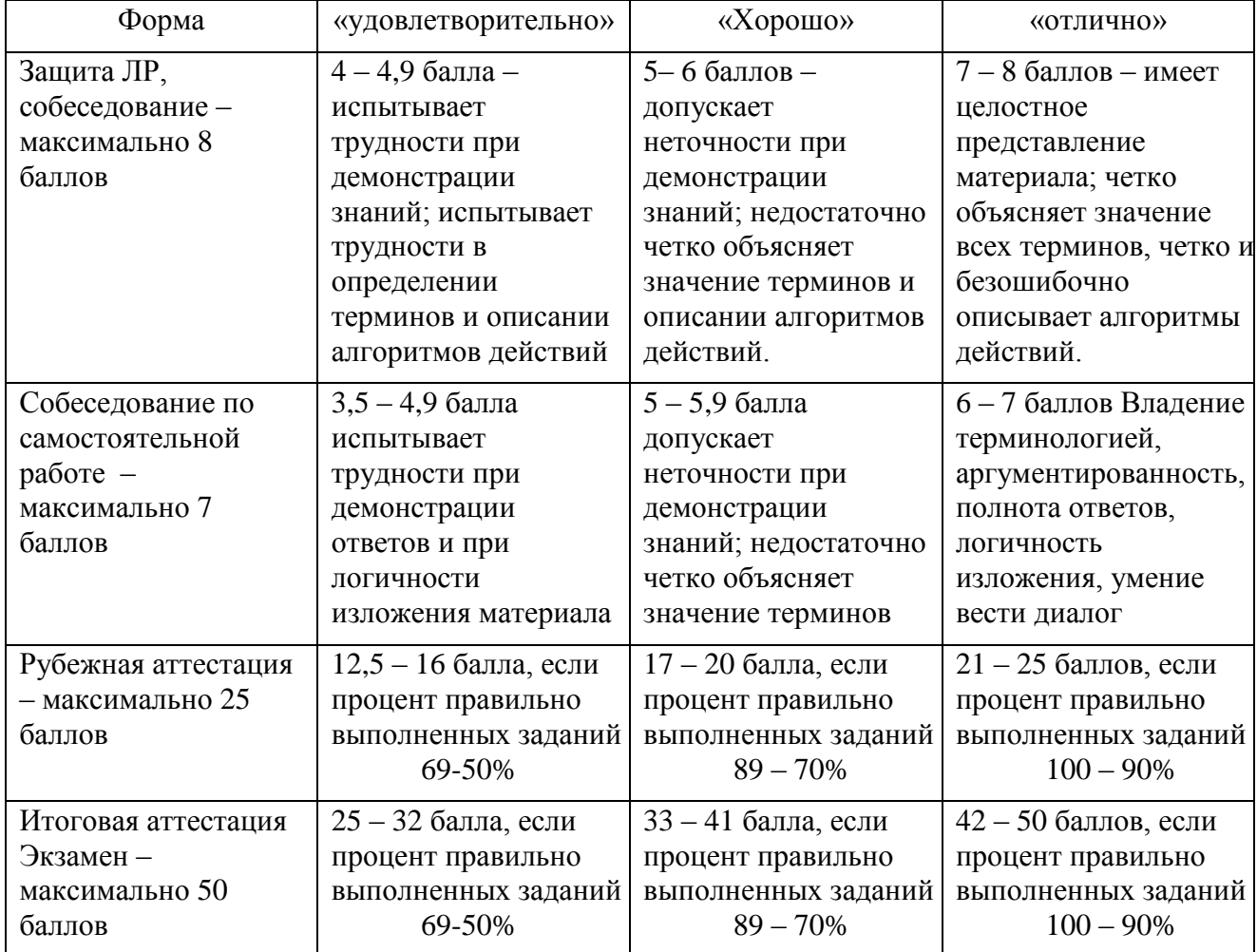

Формы текущего контроля:

Содержание видов контроля и их график отражены в технологической карте учебного модуля (Приложение Б).

### **6 Учебно-методическое и информационное обеспечение**

Учебно-методическое и информационное обеспечение учебного модуля представлено Картой учебно-методического обеспечения (Приложение В).

### **7 Материально-техническое обеспечение УМ**

**Лекции–**читаются в специализированной аудитории, оборудованной мультимедийным оборудованием;

**Лабораторные занятия –** проводятся в компьютерном классе с современными ПК и установленным на них лицензионным программным обеспечением. На ПК установлены: ОС Windows 7, MS Office 2007-2010 (MS Word, MS Excel, MS PowerPoint, VS Access), Total Commander 7.50-57, 8.0/.

**Самостоятельная работа студентов –** включает изучение теоретического материала, оформление отчётов по лабораторным работам и подготовку к экзамену.

## **Приложения (обязательные):**

А – Методические рекомендации по организации изучения учебного модуля

Б – Технологическая карта дисциплины

В – Карта учебно-методического обеспечения дисциплины

#### **Приложение А**

#### **Методические рекомендации по организации изучения учебного модуля «Проектирование компьютерных сетей»**

#### **А1 Методические рекомендации по теоретической части дисциплины**

Теоретическая часть модуля направлена на формирование системы знаний об основных методах планирования эксперимента, анализе и обработке экспериментальных данных, поиске научной и технической информации, решению некоторых математических задач, связанных с электромагнетизмом.

Основное содержание теоретической части излагается преподавателем на лекционных занятиях, а также усваивается студентом при знакомстве с дополнительной литературой, которая предназначена для более глубокого овладения знаниями основных дидактических единиц соответствующего раздела и указана в таблице А.

#### **А2 Содержание УМ**

#### **1 Бесклассовая адресация и маршрутизация.**

Маски переменной длины (VLSM - Variable Length Subnet Mask). Необходимость использования VLSM для управления IP-адресами в сетях сложной топологии. Деление сетей на подсети для экономии IP-адресов (Subnetting). Вычисление масок подсетей. Объединение маршрутов для экономии записей в таблицах маршрутизации (Route Summarization, Supernetting). Вычисление масок объединенных сетей. Настройка VLSM. Различия между протоколами маршрутизации RIP версии 1 и RIP версии 2. Поддержка VLSM в RIPv2. Настройка RIPv2 и его диагностика. Настройка маршрута по умолчанию в RIPv2 при помощи команды "ip default-network".

## **2 Протокол маршрутизации OSPF (Open Shortest Path First) для сети, состоящей из одной области.**

Обзор протоколов маршрутизации семейств Link-State и Distance-Vector. Протокол OSPF. Терминология и концепции OSPF. Сравнение OSPF с протоколами Distance-Vector. Алгоритм выбора кратчайшего пути SPF (Shortest Path First). Выбор назначенного маршрутизатора (DR - Designated Router) и запасного назначенного маршрутизатора (BDR - Backup Designated Router) в сети OSPF. Виды сетевых соединений между маршрутизаторами и их влияние на процесс выбора DR. Групповые адреса (Multicasts), используемые для обмена сообщениями между OSPF-маршрутизаторами. Структура и заголовок пакета OSPF. Фазы работы OSPF: обнаружение "соседей", выбор DR и BDR, обмен маршрутами (LSA - Link State Advertisement), выбор наилучших маршрутов, поддержание актуальности маршрутной информации. Настройка OSPF. Управление выбором DR и BDR при помощи виртуальных интерфейсов (Loopback Interfaces) и приоритета маршрутизатора (ip ospf priority). Управление топологией сети при помощи метрик маршрутов (ip ospf cost). Таймеры OSPF. Настройка аутентификации. Настройка анонсирования маршрута по умолчанию. Диагностика OSPF

#### **3 Протокол маршрутизации EIGRP (Enhanced Internet Group Routing Protocol).**

EIGRP - улучшенная версия IGRP. Сравнение протоколов. Преимущества EIGRP перед IGRP. Принципы работы EIGRP и терминология. Типы пакетов и таймеры EIGRP. Алгоритм DUAL (Diffuse Update Algorithm) для выбора оптимального (Successor) и резервного (Feasible Successor) маршрутов. Настройка EIGRP. Автоматическое суммирование маршрутов протокола EIGRP и ситуации, когда необходимо его отключение. Ручное (явное) суммирование маршрутов EIGRP. Проверка работы EIGRP. Компоненты

EIGRP: таблица маршрутизации, таблица топологии, таблица соседей. Диагностика и поиск неисправностей в работе протоколов динамической маршрутизации RIP, IGRP, EIGRP, OSPF

#### **4 Принципы Ethernet-коммутации.**

Оборудование Ethernet-сетей, работающее на разных уровнях модели OSI. Технология Ethernet (повтор): коллизии, полно- и полудуплексный режимы работы, проблемы перегрузок и задержки в сетях Ethernet. Причины для сегментации сети. Коллизионные домены. Принципы работы коммутаторов 2 и 3 уровня. Типы коммутации: Store-and-Forward, Cut-Through (Fast Forward), Fragment-Free. Таблица коммутации. Микросегментация. Виды трафика в сети Ethernet: одноадресный (Unicast), многоадресный (Multicast) и широковещательный (Broadcast). Широковещательные домены

#### **5 Применение коммутаторов Cisco Catalyst в сетях Ethernet.**

Топология сетей Ethernet. Понятия Collision Domain и Broadcast Domain. Разработка и документирование схемы сети. Задачи, стоящие при разработке схемы сети. Иерархическое построение коммутируемых сетей. Выбор коммутаторов Cisco Catalyst для разных уровней иерархической сети.

## **6 Базовая настройка коммутатора Cisco Catalyst с операционной системой Cisco IOS.**

Коммутаторы серии Catalyst 2950. Светодиодные индикаторы коммутатора. Консольное подключение к коммутатору. Интерфейс командной строки Cisco IOS на коммутаторе Catalyst 2950. Проверка состояния коммутатора при помощи команды Show. Очистка конфигурации и базовые настройки: имя устройства, пароли, терминальные линии, параметры интерфейсов. Доступ к коммутатору через Web-интерфейс. Просмотр и очистка таблицы коммутации. Статические записи в таблице коммутации. Защита от несанкционированного доступа к портам коммутатора при помощи Port Security. Обновление IOS и работа с конфигурационными файлами коммутатора. Восстановление утерянных паролей.

## **7 Протокол "объединяющего дерева" STP (Spanning-Tree Protocol).**

Повышение отказоустойчивости сети Ethernet путем добавления избыточных каналов (петель в сетевой топологии). Явление широковещательного шторма (Broadcast Storm) в сети с наличием петель. Автоматическое отключение лишних каналов и построение безизбыточной древовидной топологии сети помощи протокола STP. Этапы работы STP: выбор корневого коммутатора, выбор корневых и назначенных портов, отключение избыточных портов. Информационный пакет протокола STP - BPDU (Bridge Protocol Data Unit). Понятие приоритета коммутатора (Bridge Priority) и его влияние на выбор корневого коммутатора. 4 состояния портов коммутатора в процессе работы протокола STP. Процесс сходимости протокола STP. Эволюция STP: протокол RSTP (Rapid Spanning-Tree Protocol).

#### **8 Виртуальные сети VLAN (Virtual LAN).**

Концепция VLAN и их использование для логической изоляции групп пользователей в сети Ethernet. Статические (Port-Based) и динамические (MAC Address-Based) VLAN. Настройка и просмотр статических VLAN на коммутаторах с операционной системой Cisco IOS. Диагностика и поиск неисправностей, связанных с VLAN и протоколом STP.

#### **9 Транковые каналы (Trunks) и протокол VTP (Virtual Trunk Protocol) для репликации таблиц VLAN между коммутаторами.**

Назначение соединительных линий (транков) между коммутаторами. Назначение транковых протоколов (Trunk Protocols). Маркировка трафика при помощи транковых протоколов IEEE 802.1q и ISL (Inter-Switch Link). Настройка транковых портов и просмотр их статуса на коммутаторах с операционной системой Cisco IOS. Понятие таблицы VLAN

(VLAN Database). Применение протокола VTP (Virtual Trunk Protocol) для репликации таблиц VLAN между коммутаторами. Режимы работы VTP (Server, Client, Transparent). Формат пакета VTP. Настройка VTP и просмотр его состояния. Технология Inter-VLAN Routing для маршрутизации между VLAN. Настройка Inter-VLAN Routing.

#### **10 Управление пространством IP-адресов.**

Использование приватных IP адресов (Private IP Addresses) для экономии адресного пространства. Технологии трансляции адресов NAT (Network Address Translation) и PAT (Port Address Translation). Понятия статической и динамической трансляции адресов. Наcтройка NAT и PAT. Просмотр таблицы трансляции и отладка процесса трансляции при помощи Debug. Протоколы уровня приложения, поддерживаемые Cisco IOS NAT. Технология DHCP (Dynamic Host Configuration Protocol) для автоматического назначения IP адресов клиентам. Процесс получения адреса по протоколу DHCP. Настройка DHCP-сервера на маршрутизаторах Cisco. Просмотр таблицы выданых адресов. Понятие DHCP Relay Agent и его настройка при помощи команды "ip helper-address".

#### **11 Технологии глобальных сетей WAN (Wide Area Network).**

Обзор WAN-технологий. Типы WAN-соединений физического уровня и их пропускная способность. Элементы WAN-соединения физического уровня: понятия CPE, CO, DSU/CSU, DTE/DCE, Local Loop. Деление WAN-технологий на основные категории: выделенные линии (соединения "точка-точка"), сети с коммутацией каналов, сети с коммутацией пакетов. Протоколы WAN-сетей. Примеры WAN-технологий: выделенные линии, PSTN, ISDN, X25, Frame Relay, ATM. Введение в широкополосные технологии передачи данных: DSL и кабельные модемы. Соответствие WAN-технологий уровням модели OSI. Топологии WAN-сетей. Проектирование иерархических WAN-сетей.

#### **12 Протокол PPP (Point-to-Point Protocol).**

Соединения "точка-точка" и их составные компоненты на физическом уровне. Понятия CPE, CO, DSU/CSU, DTE/DCE, Local Loop, Demarcation Point. Типы последовательных интерфейсов (Serial Interface) для соединений "точка-точка". Протоколы 2 уровня для соединений "точка-точка": HDLC и PPP. Настройка HDLC на последовательном интерфейсе. Диагностика последовательного интерфейса. Стек протоколов PPP и их назначение. Процесс установки соединения PPP. Функции протоколов LCP (Link Control Protocol) и NCP (Network Control Protocol). Аутентификация PPP. Протоколы аутентификации PAP (Password Authentication Protocol) и CHAP (Challenge Handshake Authentication Protocol). Настройка опциональных параметров PPP: компрессии, проверки качества канала, аутентификации. Диагностика PPP.

#### **13 Сеть с коммутацией каналов ISDN (Integrated Services Digital Network) и использование DDR (Dial-on-Demand Routing) в сети ISDN.**

Сеть ISDN и ее отличие от аналоговой телефонной сети (PSTN - Public Switched Telephone Network). Обзор стандартов ISDN (протоколы серий "I", "E" и "Q"). Интерфейсы физического уровня BRI (Basic Rate Interface) и PRI (Primary Rate Interface). Стек протоколов ISDN. Процесс установки вызова в сети ISDN. Компоненты сети ISDN на территории клиента. Reference Points. Настройка ISDN BRI и PRI. Диагностика ISDN. Настройка соединения с установкой по требованию (DDR). Оптимизация работы DDR при помощи Dialer Profiles. Диагностика DDR.

#### **14 Протокол Frame Relay.**

Концепции Frame Relay. Понятия Frame Relay DTE и Frame Relay DCE. Постоянные виртуальные соединения PVC (Permanent Virtual Circuit) и идентификатор логического канала DLCI (Data Link Channel Identifier). Характеристики потока данных в сети Frame Relay - CIR, Bc, Tc. Управление потоком при помощи битов DE, FECN, BECN в заголовке

Frame Relay. Варианты топологии сети Frame Relay. Вспомогательные протоколы LMI (Local Management Interface) и Inverse-ARP. Настройка Frame Relay и дополнительных параметров: типа кадра, типа протокола LMI, таблицы отображения IP адресов на номера DLCI (Frame Relay Map). Проблемы с протоколами динамической маршрутизации, возникающие в сетях Frame Relay и их решение при помощи суб-интерфейсов. Диагностика Frame-Relay.

#### **15 Средства сетевого администрирования и мониторинга сети.**

Рабочие станции, сервера, операционные системы (обзор). Модели управления сетью, рекомендованные комитетом ISO. Протоколы управления сетью и сбора информации с сетевых устройств SNMP и CMIP. Структура сети, управляемой по протоколу SNMP: SNMP агенты, SNMP менеджер, база информации о сетевом устройстве MIB (Management Information Base), SNMP протокол. Информация, содержащаяся в MIB. Виды MIB: MIB I, MIB II, RMON. Версии протокола SNMP. Настройка SNMP на оборудовании Cisco. Дополнительные возможности и дополнительная информация, предоставляемая базой RMON MIB. Настройка протоколирования (logging) на оборудовании Cisco. Сбор журналов на внешнем сервере Syslog.

# **А3 Лабораторный практикум**

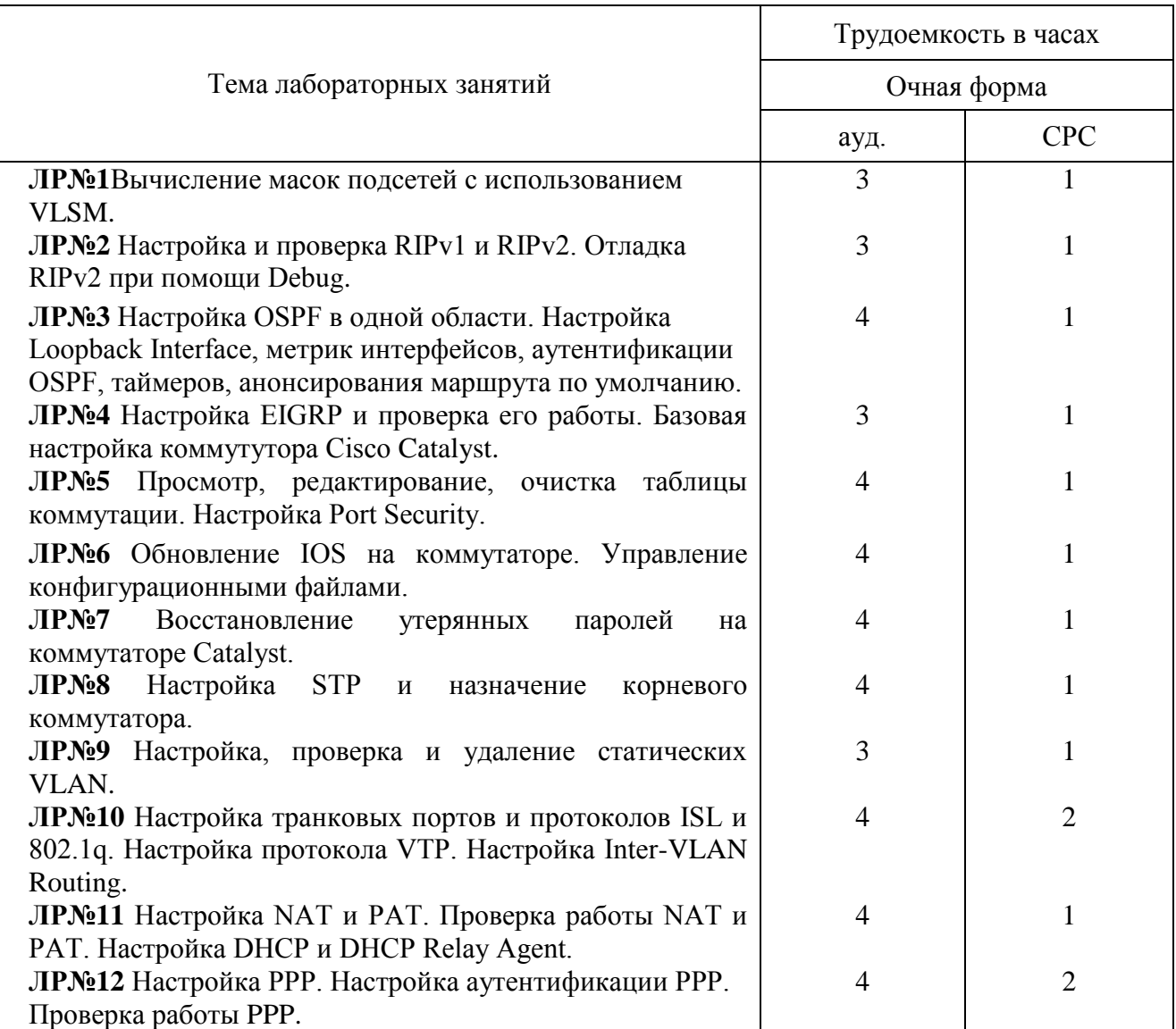

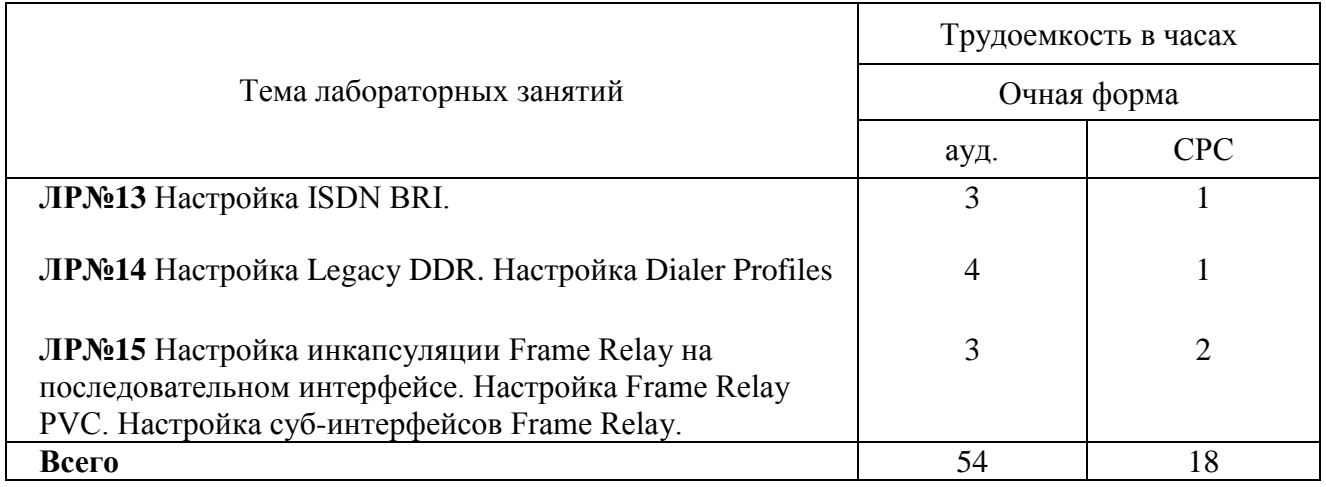

## ВОПРОСЫ ДЛЯ ЭКЗАМЕНА

1. Бесклассовая адресация и маршрутизация.

2. Протокол маршрутизации OSPF (Open Shortest Path First) для сети, состоящей из одной области.

3. Протокол маршрутизации EIGRP (Enhanced Internet Group Routing Protocol).

4. Протокол маршрутизации EIGRP (Enhanced Internet Group Routing Protocol).

5. Применение коммутаторов Cisco Catalyst в сетях Ethernet.

6. Базовая настройка коммутатора Cisco Catalyst с операционной системой Cisco IOS.

7. Протокол "объединяющего дерева" STP (Spanning-Tree Protocol).

8. Виртуальные сети VLAN (Virtual LAN).

9. Транковые каналы (Trunks) и протокол VTP (Virtual Trunk Protocol) для репликации таблиц VLAN между коммутаторами.

10. Управление пространством IP-адресов.

11. Технологии глобальных сетей WAN (Wide Area Network).

12. Протокол PPP (Point-to-Point Protocol).

13. Сеть с коммутацией каналов ISDN (Integrated Services Digital Network) и использование

DDR (Dial-on-Demand Routing) в сети ISDN.

14. Протокол Frame Relay.

15. Средства сетевого администрирования и мониторинга сети.

#### Пример экзаменационного билета

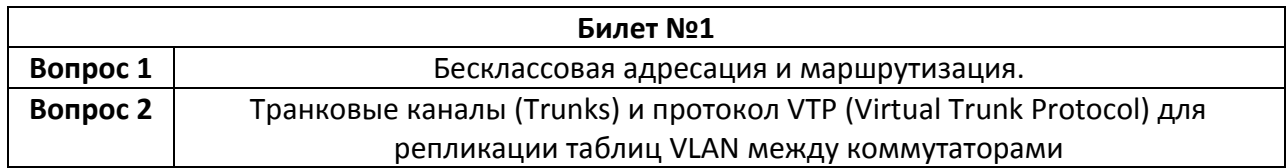

# **Таблица А. Организация изучения УМ «Проектирование компьютерных сетей»**

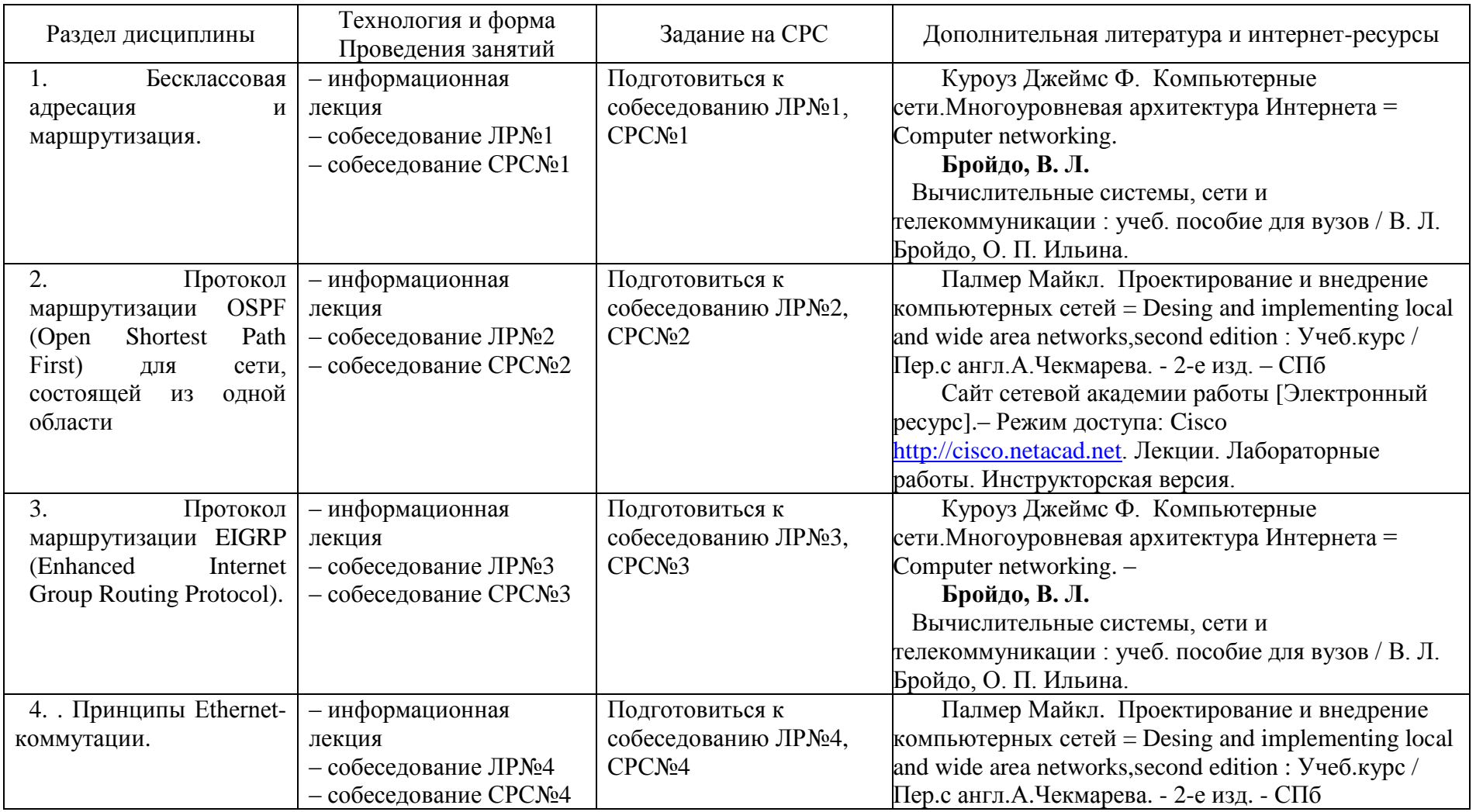

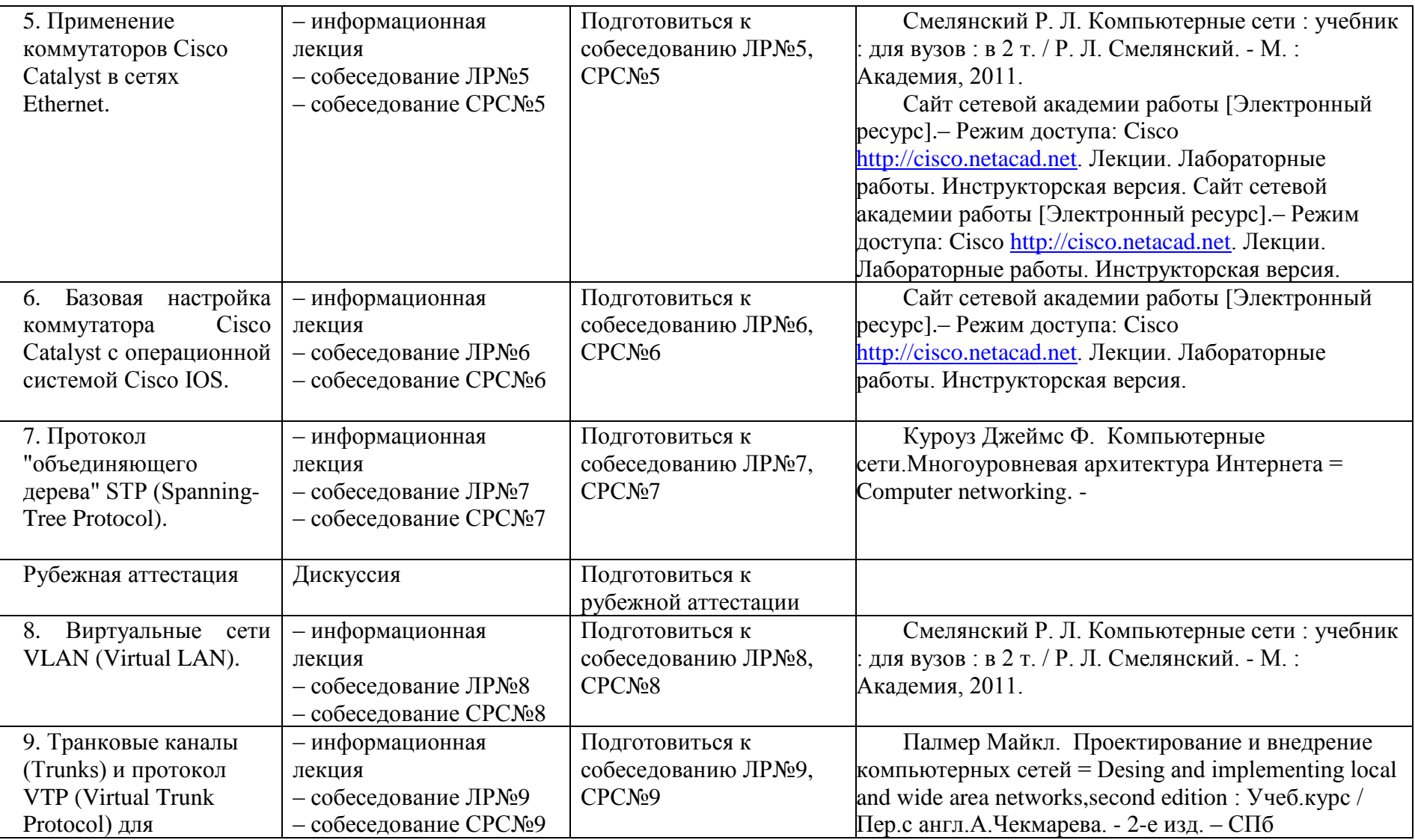

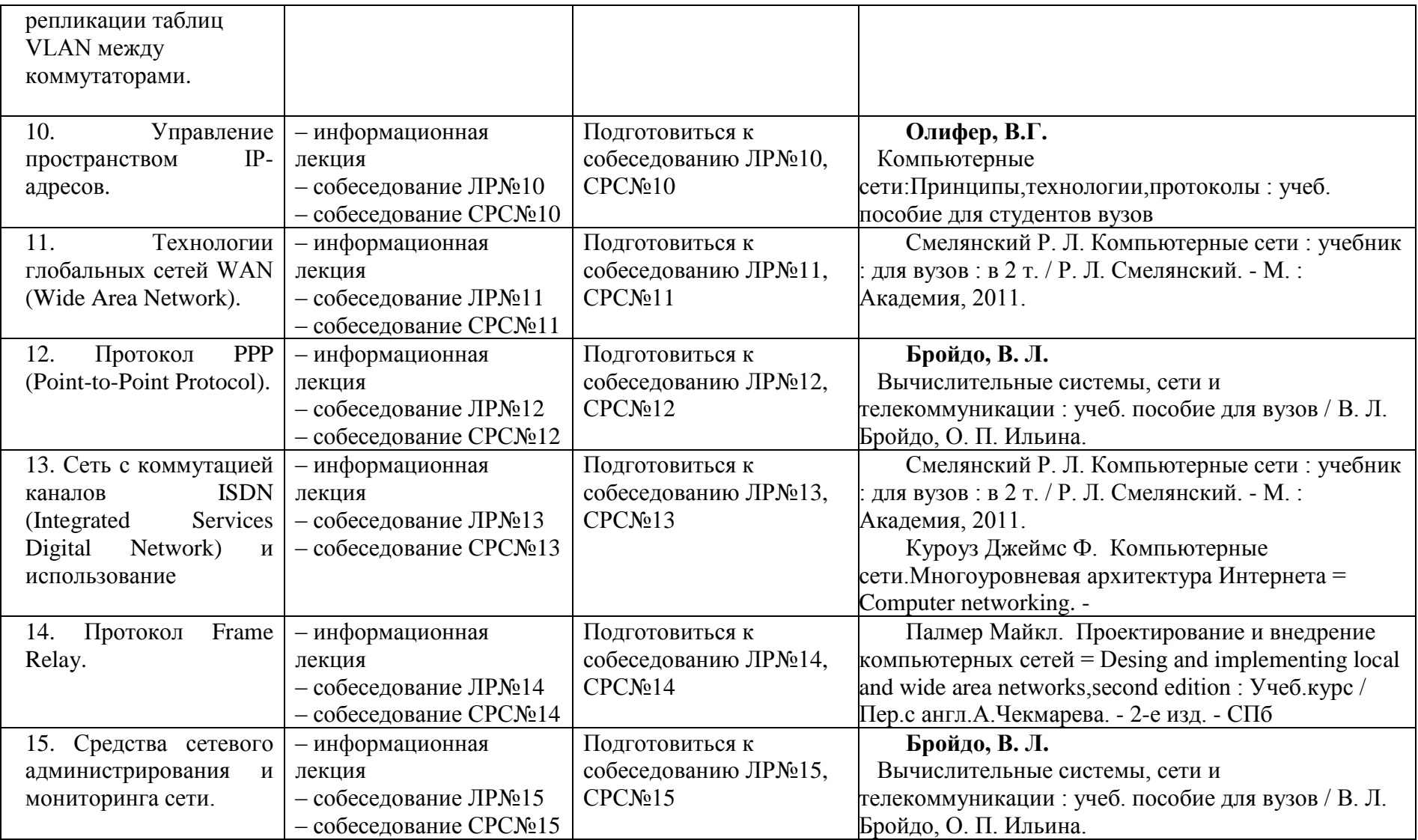

## **Приложение Б Технологическая карта УМ «Проектирование компьютерных сетей»**

# **семестр – 6 ЗЕ – 6, вид аттестации – экзамен, акад.часов – 216, баллов рейтинга – 300**

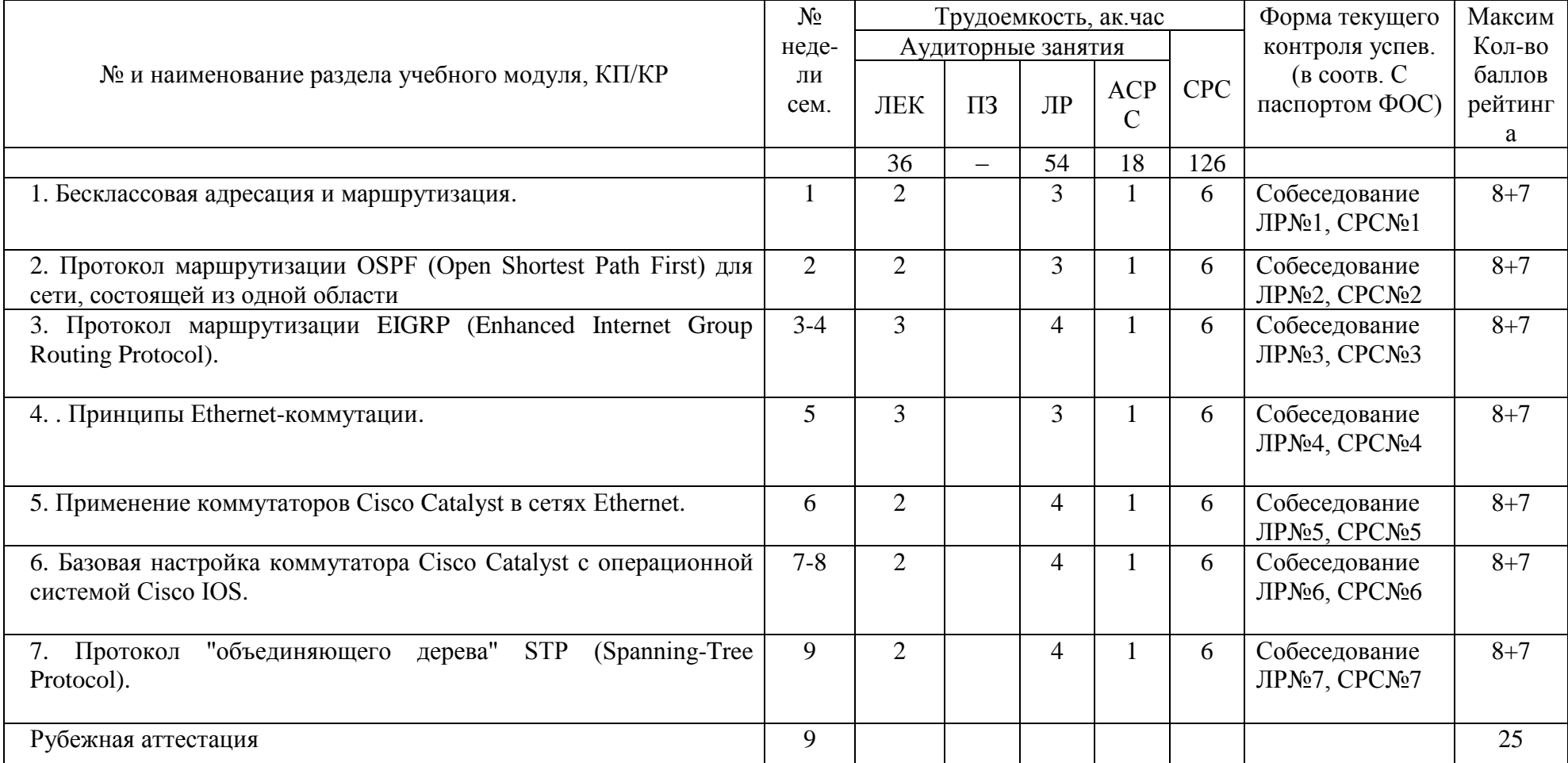

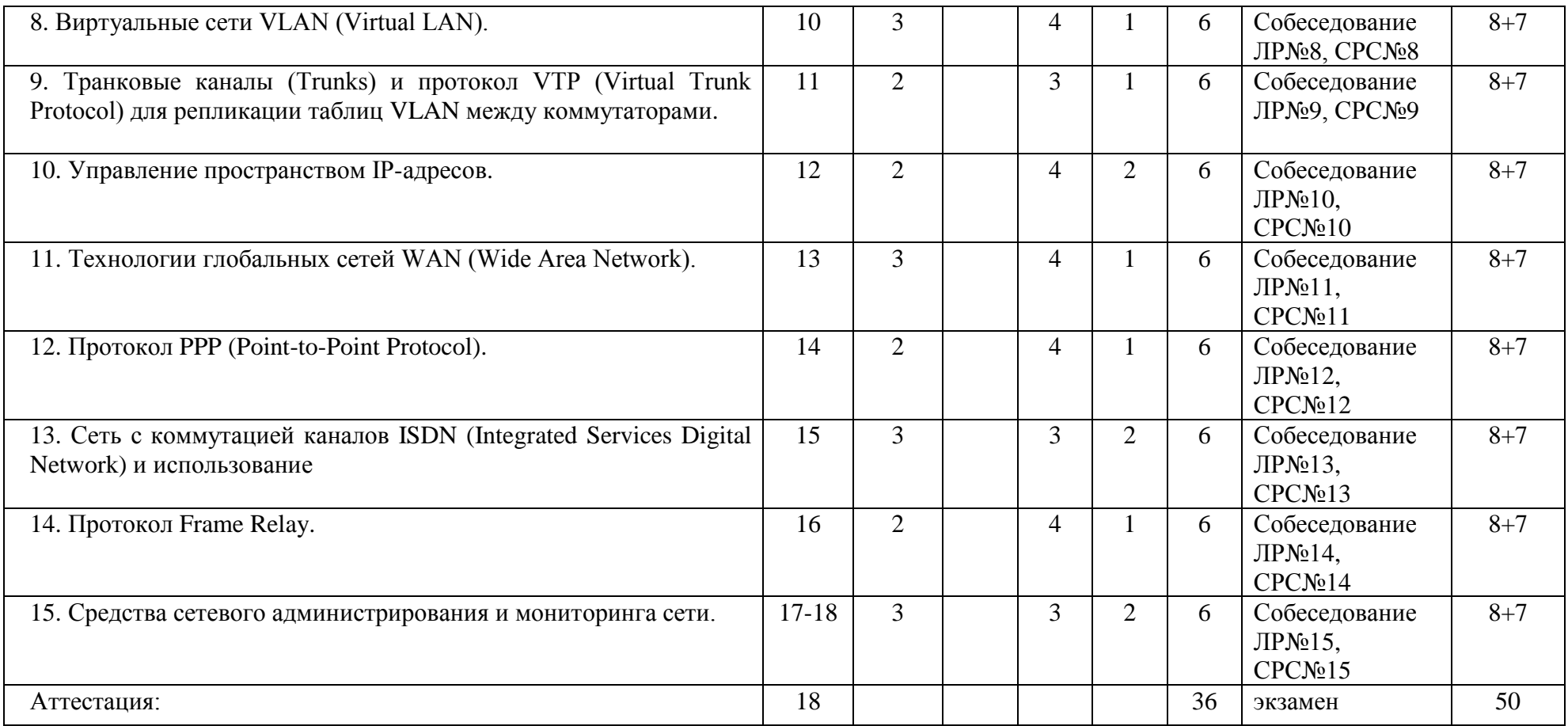

Критерии оценки качества освоения студентами дисциплины в соответствии с положениями «Об организации учебного процесса по образовательным программам высшего образования» и «О фонде оценочных средств для проведения текущего контроля успеваемости, промежуточной аттестации студентов, итоговой аттестации выпускников»:

- оценка «удовлетворительно 150- 179 балла
- оценка «хорошо» 180 269 балла
- оценка «отлично» 270 300 баллов

## **Приложение В**

Карта учебно-методического обеспечения

УМ «Проектирование компьютерных сетей»

По направлению подготовки

09.03.01 – Информатика и вычислительная техника

Всего часов – 216 (ЗЕ-6), из них лекций –36, ЛР – 54, ауд. – 18, СРС – 126, экзамен. Обеспечивающая кафедра – Информационных технологий и систем

Таблица 1 - Обеспечение дисциплины учебными изданиями

| Библиографическое описание издания<br>(автор,      |                                                                                                    | Кол. экз. в библ. |
|----------------------------------------------------|----------------------------------------------------------------------------------------------------|-------------------|
| наименование, вид, место и год издания, кол. стр.) |                                                                                                    | НовГУ             |
| $\mathbf{1}$                                       | Смелянский Р. Л. Компьютерные сети:<br>учебник: для вузов : в 2 т. / Р. Л.<br>Смелянский. - М. : Академия, 2011. -<br>(Высшее профессиональное образование,<br>Информатика и вычислительная техника). -<br>ISBN 978-5-7695-7152-7 : (в пер.).                           | $\overline{2}$    |
| 2                                                  | Куроуз Джеймс Ф. Компьютерные<br>сети. Многоуровневая<br>архитектура<br>Интернета = Computer networking. - 2-е изд.<br>- СПб.: Питер, 2004. - 764с.: ил.                                                                                                    | $\mathbf{1}$      |
| $\overline{3}$                                     | Палмер Майкл.<br>Проектирование<br>$\mathbf{M}$<br>внедрение компьютерных сетей = Desing<br>implementing local<br>and wide<br>and<br>area<br>networks, second edition: Учеб.курс / Пер.с<br>англ.А.Чекмарева. - 2-е изд. - СПб. : БХВ-<br>Петербург, 2004. - 740с. : ил | 3                 |
| $\overline{4}$                                     | Олифер, В.Г.<br>Компьютерные<br>сети: Принципы, технологии, протоколы:<br>учеб. пособие для студентов вузов. - 3-е<br>изд. - СПб. : Питер, 2007. - 957с. : ил. [2002,<br>2004, 2005]                                                                                    | 10                |
| 5                                                  | Бройдо, В. Л.<br>Вычислительные системы, сети и<br>телекоммуникации : учеб. пособие для<br>вузов / В. Л. Бройдо, О. П. Ильина. - 4-е изд.<br>- СПб.: Питер, 2011. - 554, [1] с.: ил.                                                                                    | $\overline{2}$    |
| 6                                                  | Строганов, М. П.<br>Информационные сети и<br>телекоммуникации : учеб. пособие для<br>вузов. - М. : Высшая школа, 2008. - 149, [3] с.<br>: ил.                                                                                                    | 30                |

Таблица 2 – Информационное обеспечение модуля

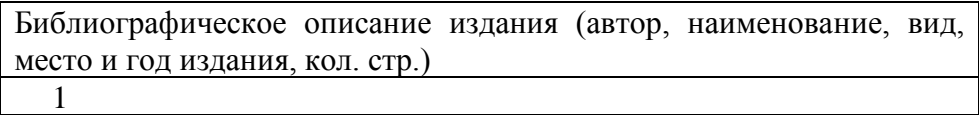

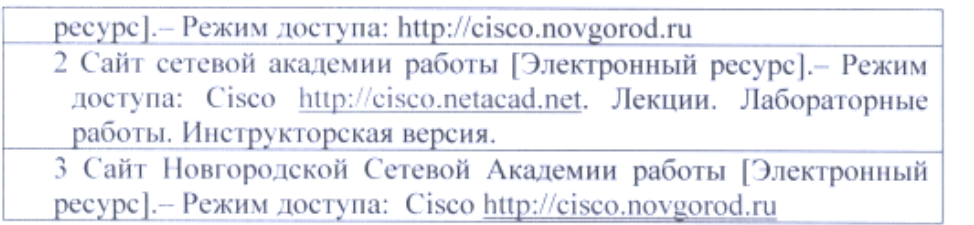

Таблица 1 - Обеспечение дисциплины дополнительной литературой

A

Библиографическое описание издания (автор, наименование, вид, место и год издания, кол. стр.)

1 Мультимедиа-демонстрации работы [Электронный ресурс]. Режим доступа:http://cisco.novgorod.ru

2 Материалы сайта международной сетевой академии Cisco ССТФЗ-4. Лекции. работы [Электронный ресурс]. – Режим доступа: http://cisco.netacad.net.

Действительно для 2019/2021 учебного года

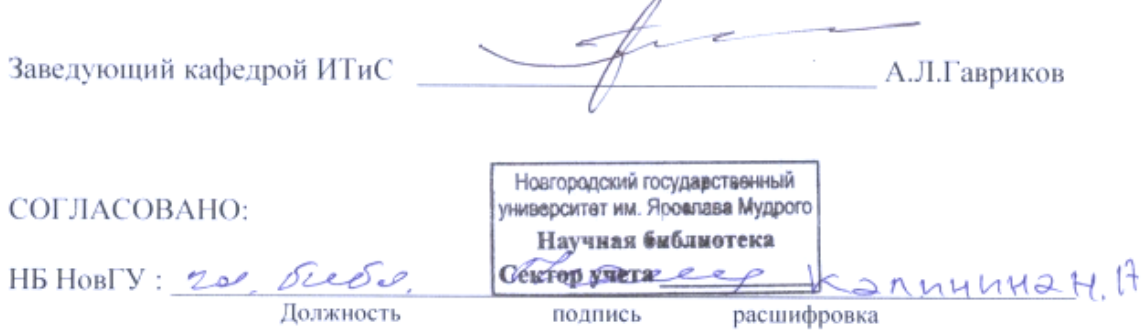